# **100% Money Back**

**Vendor:**Exam Express

**Exam Code:**EE0-200

**Exam Name:**Certified Landesk 8.5 Engineer Exam

**Version:**Demo

## **QUESTION 1**

How can you create a Profile Migration task so an end user can initiate it?

A. From the client, you map a drive to the LDLOGON share on the Core Server and execute LDPROFILE.EXE /UI.

B. From the Management Suite console, Migration Task Wizard creates and deploys a script using Targeted MulticastTM.

C. From the Management Suite console, Collection Manager creates a user-initiated package and makes it available for a pull distribution.

D. From the client, you map a drive to the LDMAIN share on the Core Server and launch LDPROFILE.EXE with the /GET command line option.

Correct Answer: C

# **QUESTION 2**

You have modified a user\\'s rights and scope. When will these changes take effect?

- A. immediately
- B. when the user reboots his machine
- C. when the LANDesk?Policy Server service is restarted
- D. when the user logs in to the LANDesk?Management Suite console

Correct Answer: D

#### **QUESTION 3**

You are deciding on a Database Management System (DBMS).

Which four factors should be considered during the planning phase of a LANDesk?Management Suite

rollout? (Choose four.)

- A. cost of DBMS
- B. LAN / WAN speed
- C. administrative staff
- D. number of managed nodes
- E. number of remote locations
- F. number of management consoles

# **QUESTION 4**

Which two package file extensions can be distributed to a Macintosh OS X client? (Choose two.)

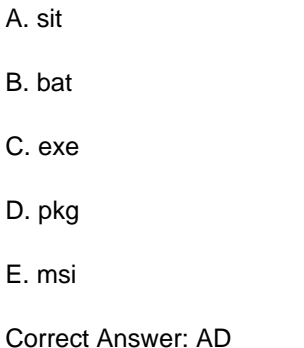

# **QUESTION 5**

Which command line parameter of WSCFG32.EXE allows you to specify which client configuration file to use?

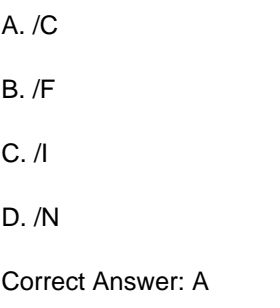

## **QUESTION 6**

Which executable is used to create tables in the LANDesk?database?

- A. DBBUILD.EXE
- B. DBMERGE.EXE
- C. DBREPAIR.EXE
- D. COREDBUTIL.EXE

Correct Answer: D

# **QUESTION 7**

Where is the Software Monitoring data stored on the client?

A. in the registry

- B. in the invdelta.dat
- C. in the ldclient directory
- D. in the ldlogon directory

Correct Answer: A

# **QUESTION 8**

Which format is used for importing and exporting the LDAPPL3.INI file from the Software Configuration console?

A. TXT B. XML C. CSV D. HTML Correct Answer: B

## **QUESTION 9**

You have a Scheduled Task to update Security and Patch Manager vulnerability definitions daily. No

vulnerabilities for LANDesk?are reported.

What is the reason you do not see LANDesk vulnerabilities?

- A. In the Update Vulnerabilities Settings window, the LANDesk Patches option is not selected.
- B. In the Update Vulnerabilities Settings window, the LANDesk Definitions option is not selected.
- C. In the Update Vulnerabilities Settings window, the LANDesk Vulnerabilities option is not selected.
- D. In the Update Vulnerabilities Settings window, the LANDesk Software Updates option is not selected.

Correct Answer: D

## **QUESTION 10**

When distributing an application you want to ensure that it is never installed more than once. How can you accomplish this with the least amount of effort?

- A. use the LANDesk?database to identify which machines have already installed the application
- B. when distributing the package, include a registry change that can be scanned for and queried against

C. in the Distribution Package under Detection, add a file that only exists when the desired application is installed D. in the Distribution Package under File Checking, add a file that only exists when the desired application is installed Correct Answer: C

## **QUESTION 11**

A multi-file MSI package needs to be distributed silently to your Windows 2000 clients. Which three actions must you take to accomplish this task? (Choose three.)

- A. create a Transform file
- B. stage the MSI files on a share
- C. create a new Distribution package
- D. select additional files in the Distribution package
- E. add the /q switch to the Install / Uninstall options dialog
- F. run setup.exe /A from the installation CD to create an administrative share point

## Correct Answer: BCD

## **QUESTION 12**

How can you give users the ability to delay the Software Distribution task, but also force the installation after a given period of time?

- A. adjust the deployment timing in the Properties of the Delivery Method
- B. adjust the deployment timing in the Properties of the Scheduled Task
- C. adjust the deployment timing in the Properties of the Distribution Package
- D. adjust the deployment timing in the Properties of the Deployment Package

Correct Answer: A